#### Memory

#### Rupesh Nasre.

GPU Programming January 2021

# Agenda

- Computation
- **Memory**
- Synchronization
- Functions
- Support
- Streams
- Topics
- Case Study Graphs

#### CUDA Memory Model Overview

**Host**

#### • **Global / Video memory**

- Main means of communicating data between host and device
- Contents visible to all GPU threads
- Long latency access (400-800 cycles)
- $-$  Throughput  $\sim$ 200 GBPS
- **Texture Memory**
	- Read-only (12 KB)
	- $-$  ~800 GBPS
	- Optimized for 2D spatial locality

#### • **Constant Memory**

– Read-only (64 KB)

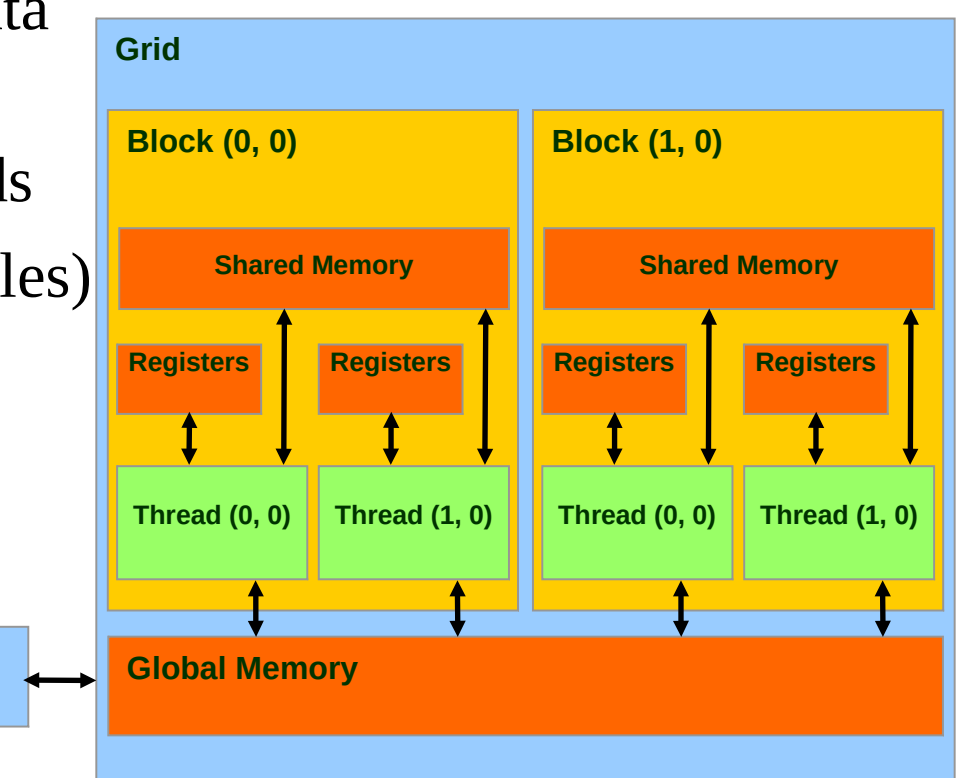

#### CUDA Memory Model Overview

#### • **L2 Cache**

- 768 KB
- Shared among SMs
- Fast atomics

#### • **L1 / Shared Memory**

- Configurable 64 KB per SM
- 16 KB shared+48 KB L1 or vice versa
- Low latency (20-30 cycles)
- High bandwidth (~1 TBPS)
- **Registers**
	- 32 K in number, unified, **per SM**
	- $-$  ~Max. 21 registers per thread
	- Very high bandwidth  $(\sim 8 \text{ TBPS})$

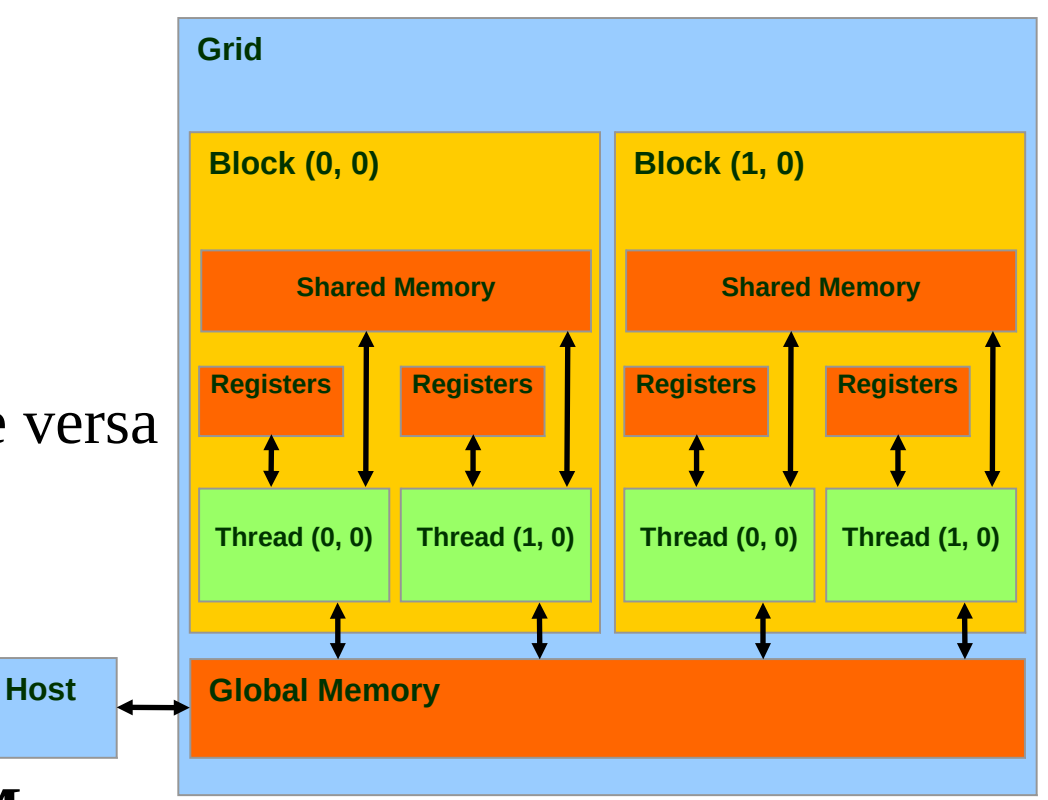

 $4<sub>1</sub>$ 

# Bandwidth

- Big (wide) data bus rather than fast data bus
- Parallel data transfer
- Techniques to improve bandwidth:
	- Share / reuse data
	- Data compression
	- Recompute than store + fetch

### Latency

- Latency is time required for I/O.
- Latency should be minimized; ideally zero.
	- Processor should have data available in no time.
	- In practice, memory I/O becomes the bottleneck.
- Latency can be reduced using caches.
	- CPU: Registers, L1, L2, L3, L4, RAM
	- GPUs have small L1 and L2, and many threads.
- Latency hiding on GPUs is done by exploiting massive multi-threading.

### Latency Hiding

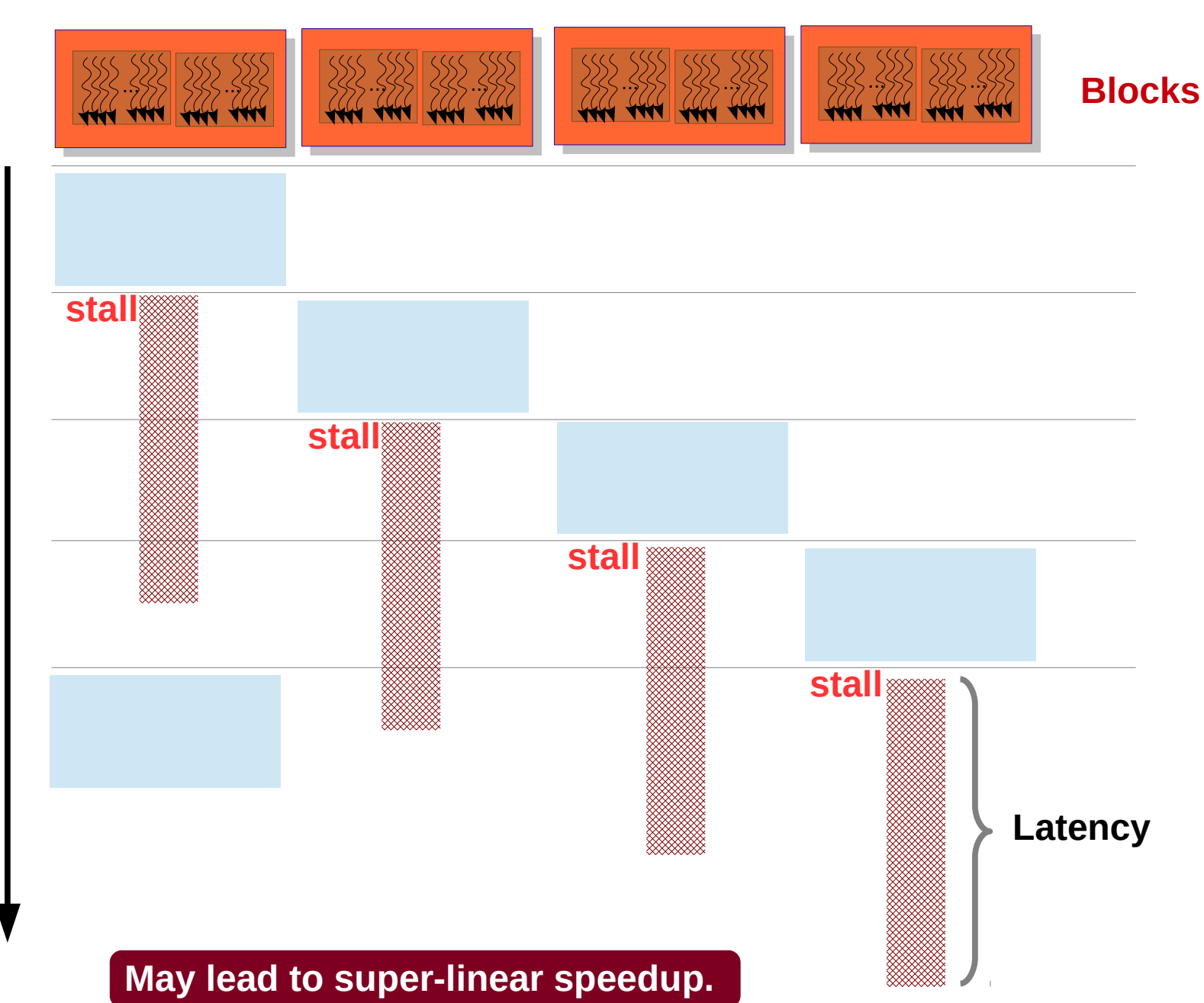

**Tim e**

# **Locality**

- Locality is important on GPUs also.
- $\bullet$  All threads in a thread-block access their L1 cache.
	- This cache on Pascal GPU is 64 KB.
	- It can be configured as 48 KB L1 + 16 KB scratchpad (or 16 KB L1 + 48 KB scratchpad or  $32$  KB + 32 KB).
- Programmer can help exploit locality.
- In the GPU setting, another form of spacial locality is critical.

# **Locality**

#### **Spatial**

If **a[i]** is accessed, **a[i+k]** would also be accessed.

for (i = 0; i < N; ++i) a[i] = 0; for (i = 0; i < N; ++i) a[i] = 0;

#### **Temporal**

If a[i] is accessed **now**, it would be accessed soon **again**.

```
f(x) = 0; 1 \le N; +1) {
           \begin{bmatrix} 1 & -1 \\ 1 & 1 \end{bmatrix}a[i] += N;
           \mathfrak{b}[\mathfrak{l}] = \mathfrak{a}[\mathfrak{l}] \quad \mathfrak{a}[\mathfrak{l}];for (i = 0; i < N; ++i) {
         a[i] = i;a[i] += N;
         b[i] = a[i] * a[i];}
```
The localities are applicable on both CPU as well as GPU. But more applicable on CPUs.

#### Classwork

• Check how the localities are in the following matrix multiplication programs (on CPU).

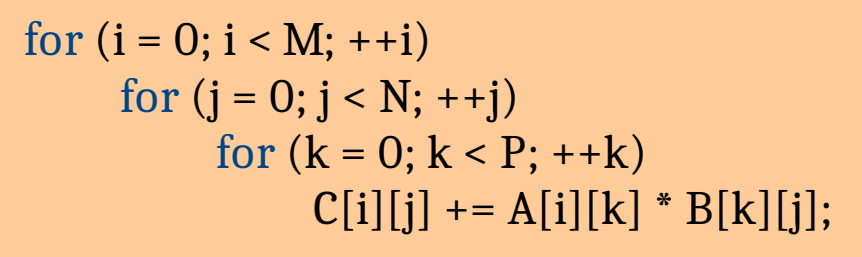

for (i = 0; i < M; ++i)  
for (k = 0; k < P; ++k)  
for (j = 0; j < N; ++j)  

$$
C[i][j] += A[i][k] * B[k][j];
$$

Times taken for (M, N, P) = (1024, 1024, 1024) are 9.5 seconds and 4.7 seconds.

# Memory Coalescing

- If *warp threads* access words from the same block of 32 words, their memory requests are clubbed into one.
	- That is, the memory requests are coalesced.
- Without coalescing, each load / store instruction would required one memory cycle.
	- A warp would require 32 memory cycles.
	- The throughput would significantly reduce.
	- GPU would be useful only for compute-heavy kernels.

# Memory Coalescing

- If *warp threads* access words from the same block of 32 words, their memory requests are clubbed into one.
	- That is, the memory requests are coalesced.
- This can be effectively achieved for regular programs (such as dense matrix operations).

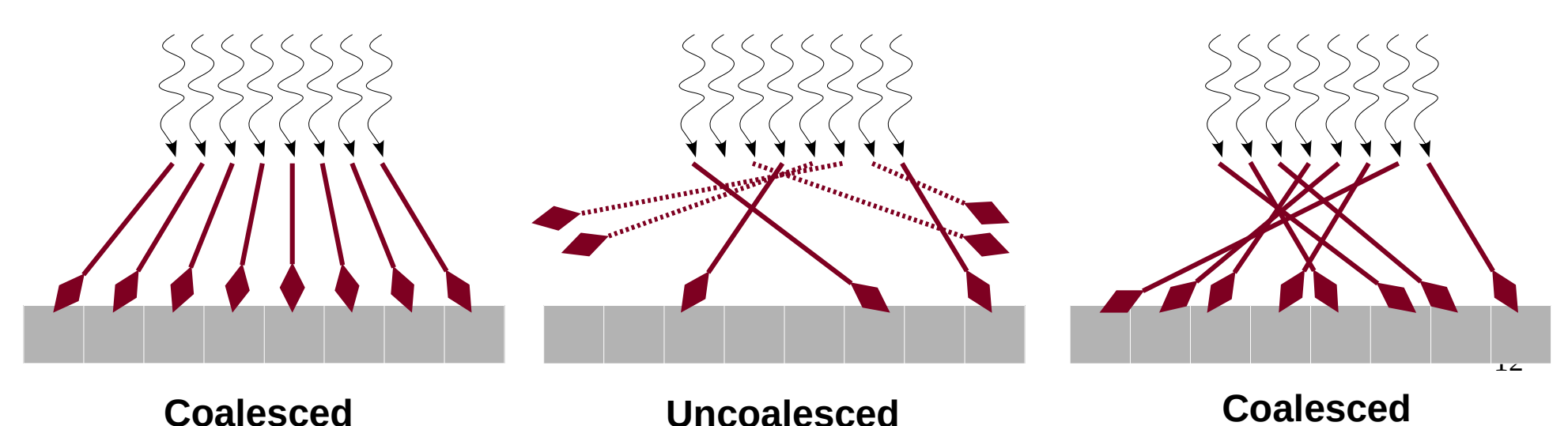

# Degree of Coalescing

- DoC is the inverse of (33 ) the number of memory transactions required for a warp to execute an instruction.
	- a[threadIdx.x] has DoC of 32.
	- a[rand()] has a DoC of 1 in the worst case.
- **Classwork:** Write a kernel to vary the degree of coalescing from 1 to 32 based on an input argument.

# Memory Coalescing

- **C** • Each thread should access consecutive elements of a consecutive elements of a chunk (strided). chunk (strided).
- **P P U U** • Array of Structures (AoS) has a better locality. has a better locality.

**C**

• A chunk should be accessed by consecutive accessed by consecutive threads (coalesced). threads (coalesced).

**G G**

**P P**

**U U**

• Structure of Arrays (SoA) has a better performance. has a better performance.

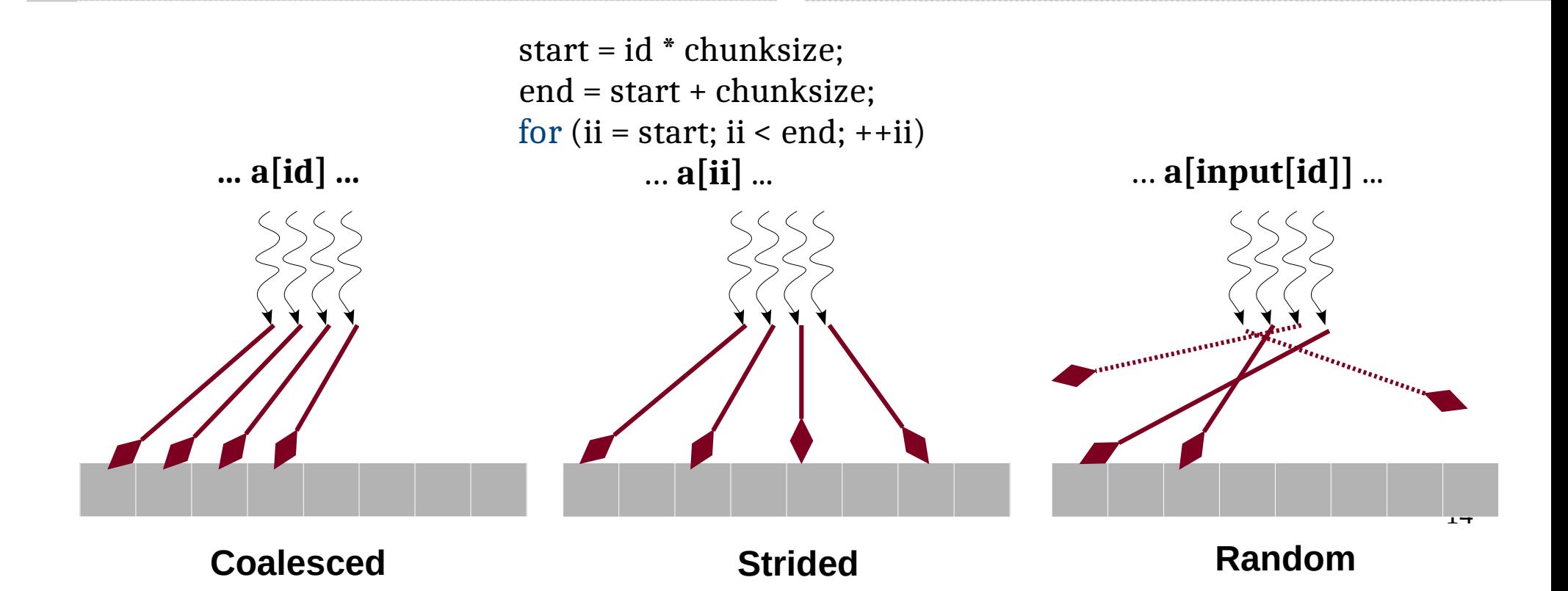

#### AoS versus SoA

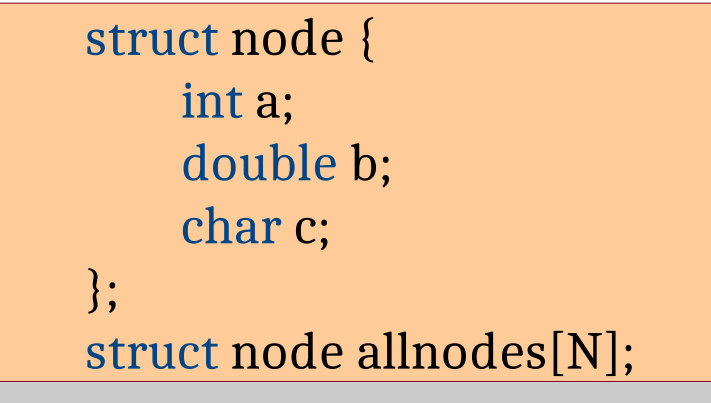

 $\frac{1}{3}$  and  $\frac{1}{3}$  and  $\frac{1}{3}$  a int alla[N]; double allo[N];<br>1 = 11 = 537  $\text{max} \text{ and } \text{log} \text{,}$ }; struct node { int alla[N]; double allb[N]; char allc[N]; };

**Expectation: When a thread** accesses an attribute of a node, accesses an attribute of a node, *it* also accesses *other attributes it* also accesses *other attributes* of the *same node*. of the *same node*.

Better locality (on CPU). Better locality (on CPU).

**Expectation: When a thread** accesses an attribute of a node, accesses an attribute of a node, its *neighboring thread* accesses its *neighboring thread* accesses the *same attribute* of the *next*  the *same attribute* of the *next node*. *node*.

Better coalescing (on GPU). Better coalescing (on GPU).

**Classwork: Write code for the two types using cudaMemcpy.** (note that all arrays would be pointers)

#### AoS versus SoA

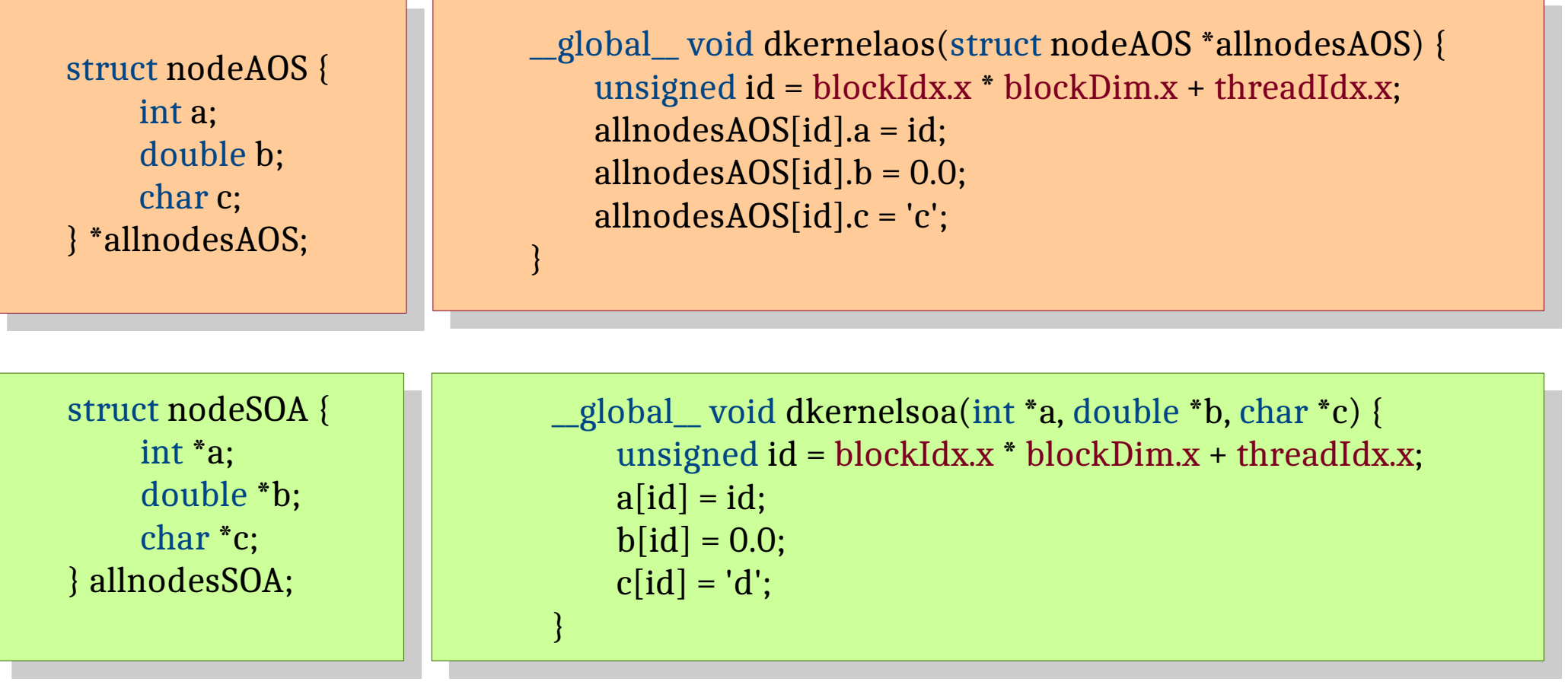

### Classwork

- Copy a linked-list from CPU to GPU.
	- Each node contains roll number, name, facad.
	- Try a single pass through the list, without knowing the number of nodes a priori.

- Programmable L1 cache / Scratchpad memory
- Accessible only in a thread block
- Useful for repeated small data or coordination

$$
\begin{array}{r}\n\textbf{shared} \quad \text{float a[N];} \\
\textbf{shared} \quad \text{unsigned s;} \\
\text{a[id] = id;} \\
\text{if (id == 0) s = 1;} \\
\end{array}
$$

### Classwork

- You are given a 1024x1024 integer matrix M.
- Each row is assigned to a thread block.
- Each thread is assigned a matrix element  $M[i][j]$ .
- It changes  $M[i][j]$  to  $M[i][j] + M[i][j+1]$  (where possible).
- Exploit shared memory.

```
\cdot include \cdot statually
 #include <cuda.h>
 define BLOCKSIZE 1024
 __global__ void dkernel() {
  __shared__ unsigned s;
 if (threadidx, x = 0) s = 0,
 if (threadidx.x =-1) s =-1;
 if (threadidx.x -- 100) s +- 2;
 \lim (threadIdx.x == 0) printi( s=%d\n, s);
 \frac{1}{1} main() {
 dkernels (1, BLOCKSIZE)
 cudaDeviceSynchronize(),
#include <stdio.h>
#include <cuda.h>
#define BLOCKSIZE 1024
__global__ void dkernel() {
 __shared__ unsigned s;
if (threadIdx.x == 0) s = 0;
if (threadIdx.x == 1) s += 1;
if (threadIdx.x == 100) s += 2;
if (threadIdx.x == 0) printf("s=%d\n", s);
}
int main() {
 dkernel<<<1, BLOCKSIZE>>>();
 cudaDeviceSynchronize();
}
```
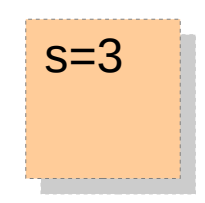

```
\cdot include \cdot statually
 #include <cuda.h>
 define BLOCKSIZE 1024
 __global__ void dkernel() {
  __shared__ unsigned s;
 if (threadidx, x = 0) s = 0,
 if (threadidx.x =-1) s =-1;
 if (threadidx.x -- 100) s +- 2;
 \lim (threadIdx.x == 0) printi( s=%d\n, s);
 \frac{1}{1} main() {
 dkernels \langle \cdot \rangle, BLOCKSIZE
 cudaDeviceSynchronize(),
#include <stdio.h>
#include <cuda.h>
#define BLOCKSIZE 1024
__global__ void dkernel() {
 __shared__ unsigned s;
if (threadIdx.x == 0) s = 0;
if (threadIdx.x == 1) s += 1;
if (threadIdx.x == 100) s += 2;
if (threadIdx.x == 0) printf("s=%d\n", s);
}
int main() {
 dkernel<<<2, BLOCKSIZE>>>();
 cudaDeviceSynchronize();
}
```
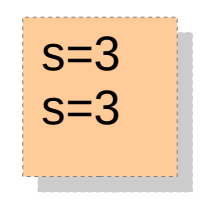

 $\therefore$  include  $\le$ stdio.h>  $\cdot$ include  $\cdot$ cuda.h $\ge$ #include <stdio.h> #include <cuda.h>

define BLOCKSIZE 1024 #define BLOCKSIZE 1024

\_\_global\_\_ void **dkernel**() { \_\_shared\_\_ unsigned s; \_\_global\_\_ void **dkernel**() { \_\_shared\_\_ unsigned s;

if (threadidx,  $x = 0$ ) s = 0; if (threadIdx.x ==  $0$ )  $s = 0$ ;

```
if (threadidx, x = 1) s x = 1;
if (threadIdx.x == 1) s += 1;
```

```
if (threadidx.x -- 100) s +- 2;
if (threadIdx.x == 100) s += 2;
```

```
\lim (threadIdx.x == 0) printi( s=%d\n, s);
if (threadIdx.x == 0) printf("s=%d\n", s);
```

```
\mathbf{u} main() \mathbf{v}\frac{\text{III}}{\text{C}} :
int main() {
 int i;
```
}

}

}

```
f(1 - 0), f(1 - 10), f(1 - 1)dkernels \langle \langle \mathbf{Z}, \mathbf{B} \mathbf{L} \mathbf{U} \mathbf{C} \mathbf{A} \mathbf{B} \mathbf{Z} \mathbf{B} \mathbf{A} \mathbf{B} \mathbf{B} \mathbf{B} \mathbf{B} \mathbf{B} \mathbf{B} \mathbf{B} \mathbf{B} \mathbf{B} \mathbf{B} \mathbf{B} \mathbf{B} \mathbf{B} \mathbf{B} \mathbf{B} \mathbf{B} \mathbf{B} \mathbf{B} \mathbf{B} \mathbf{B} \mathbf{B} \mathbf{B} \mathbf{B} \mathbf{B} \math
   cudaDeviceSynchronize();
for (i = 0; i < 10; ++i) {
 dkernel<<<
2, BLOCKSIZE>>>();
 cudaDeviceSynchronize();
```
 $s=3$  $s=3$  $s=3$  $s=3$  $s=3$  $s=3$  $s=3$  $s=3$  $s=3$  $s=3$  $s=3$  $s=3$  $s=3$  $s=3$  $s=3$  $s=3$  $s=1$  $s=3$  $s=3$ s=3 s=3

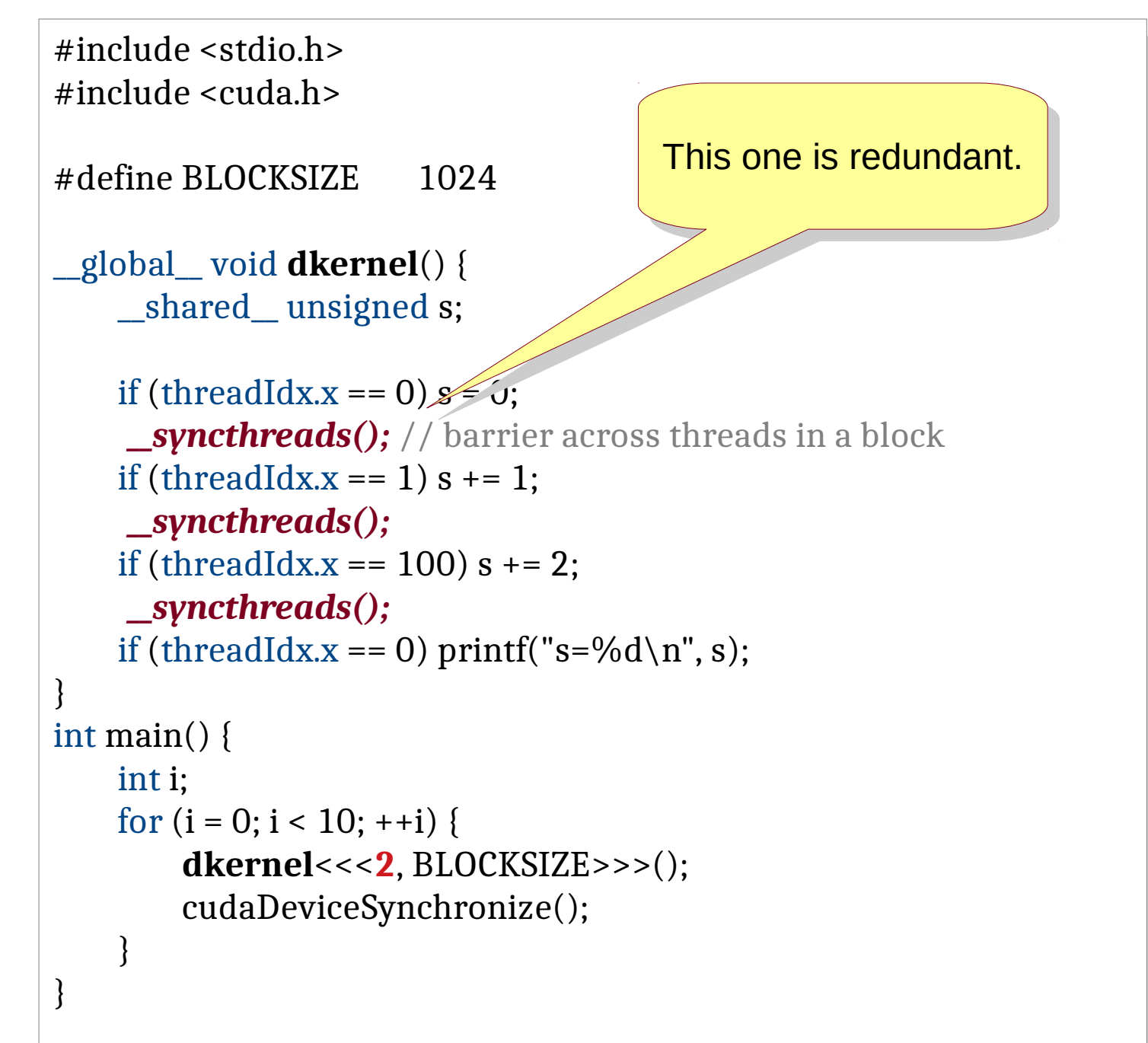

#### What is the output of this program?

```
#include <stdio.h>
 #include <cuda.h>
 \cdot define BLOCKSIZE \cdot ...
 __global__ void dkernel() {
  __shared__ char str[BLOCKSIZE+1];
 \text{Sif}[threadIdx.x] = A + (threadIdx.x + blockIdx.x) % BLOCKSIZE;
 \prod (threadidx.x == 0) {
 \text{sur}[{\tt DLUC} \text{N3} \text{I} \text{Z} \text{E}] = \langle 0 \rangle;
 \frac{1}{2}\text{if } (\text{if } \text{real}) \leq x \leq 0printf(\%0d: \%S\II, blockIdx.x, str);
  }
 \mathfrak{m} main() {
 dkernel<<<10, BLOCKSIZE>>>();
  cudaDeviceSynchronize();
#include <stdio.h>
#include <cuda.h>
#define BLOCKSIZE ...
__global__ void dkernel() {
 __shared__ char str[BLOCKSIZE+1];
 str[threadIdx.x] = 'A' + (threadIdx.x + blockIdx.x) % BLOCKSIZE;
if (threadIdx.x == 0) {
str[BLOCKSIZE] = '\O'; }
if (threadIdx.x == 0) {
 printf("%d: %s\n", blockIdx.x, str);
 }
}
int main() {
 dkernel<<<10, BLOCKSIZE>>>();
 cudaDeviceSynchronize();
}
                                                      What is the bug in this code?
```
#### What is the output of this program?

```
#include <stdio.h>
 #include <cuda.h>
 \cdot define BLOCKSIZE \cdot ...
 __global__ void dkernel() {
  __shared__ char str[BLOCKSIZE+1];
 \text{Sif}[threadIdx.x] = A + (threadIdx.x + blockIdx.x) % BLOCKSIZE;
 \prod (threadidx.x == 0) {
 \text{sur}[ \text{DLUCNSIZE}] = \sqrt{0}\frac{1}{2}__syncthreads(); // barrier across threads in a block
 \text{if } (\text{if } \text{real}) \leq x \leq 0printf(\%0d: \%S\II, blockIdx.x, str);
  }
 \mathfrak{m} main() {
 dkernel<<<10, BLOCKSIZE>>>();
  cudaDeviceSynchronize();
#include <stdio.h>
#include <cuda.h>
#define BLOCKSIZE ...
__global__ void dkernel() {
 __shared__ char str[BLOCKSIZE+1];
str[threadIdx.x] = 'A' + (threadIdx.x + b') \cdot d(x.x) % BLOCKSIZE;
if (threadIdx.x == 0) {
str[BLOCKSIZE] = \sqrt{0.5} }
    __syncthreads(); // barrier across threads in a block
if (threadIdx.x == 0) {
 printf("%d: %s\n", blockIdx.x, str);
 }
}
int main() {
 dkernel<<<10, BLOCKSIZE>>>();
 cudaDeviceSynchronize();
}
                                                                This is redundant if
This is redundant if
                                                                BLOCKSIZE <= 32.
BLOCKSIZE <= 32.
```
### L1 versus Shared

- On CPU:
	- cudaDeviceSetCacheConfig(*kernelname*, *param*);
	- *kernelname* is the name of your kernel.
	- *param* is {cudaFuncCachePreferNone, L1, Shared}.
	- 3.x onward, one may also configure it as 32KB L1 + 32KB Shared. This is achieved using cudaFuncCachePreferEqual.

### L1 versus Shared

```
__global__ void dkernel() {
__global__ void dkernel() {
 __shared__ unsigned data[BLOCKSIZE];
 __shared__ unsigned data[BLOCKSIZE];
 data[threadIdx.x] = threadIdx.x;
 data[threadIdx.x] = threadIdx.x;
 }
int main() {
int main() {
 cudaFuncSetCacheConfig(dkernel, cudaFuncCachePreferL1);
 cudaFuncSetCacheConfig(dkernel, cudaFuncCachePreferL1);
 //cudaFuncSetCacheConfig(dkernel, cudaFuncCachePreferShared);
 //cudaFuncSetCacheConfig(dkernel, cudaFuncCachePreferShared);
 dkernel<<<1, BLOCKSIZE>>>();
 dkernel<<<1, BLOCKSIZE>>>();
 cudaDeviceSynchronize();
 cudaDeviceSynchronize();
}
}}
```
# Dynamic Shared Memory

- When the amount of shared memory required is unknown at compile-time, dynamic shared memory can be used.
- This is specified as the **third** parameter of kernel launch.

# Dynamic Shared Memory

```
#include <stdio.h>
#include <stdio.h>
#include <cuda.h>
#include <cuda.h>
__global__ void dynshared() {
__global__ void dynshared() {
 extern __shared__ int s[];
 extern __shared__ int s[];
s[threadldx.x] = threadldx.x; __syncthreads();
 __syncthreads();
 if (threadIdx.x % 2) printf("%d\n", s[threadIdx.x]);
 if (threadIdx.x % 2) printf("%d\n", s[threadIdx.x]);
int main() {
int main() {
        int n;
int n;
        scanf("%d", &n);
scanf("%d", &n);
dynshared<<<1, n, n * sizeof(int)>>>();
 cudaDeviceSynchronize();
 cudaDeviceSynchronize();
return 0;
}
}}
```
# Bank Conflicts

- Shared memory is organized into 32 banks.
- Accesses to the same bank are sequential.
- Consecutive words are stored in adjacent banks.
	- Useful for coalesced access.
- **Exception:** Warp accesses to the same word are not sequentialized.

} }

\_\_global\_\_ void bankNOconflict() { \_\_global\_\_ void bankNOconflict() { \_\_shared\_\_ unsigned s[1024]; \_\_shared\_\_ unsigned s[1024];  $s[1 * \text{threadldx} x] = \text{threadldx} x;$ } }

\_\_global\_\_ void bankconflict() { \_\_global\_\_ void bankconflict() { \_\_shared\_\_ unsigned s[1024];  $s[32 * threadldx.x] = threadldx.x;$ 

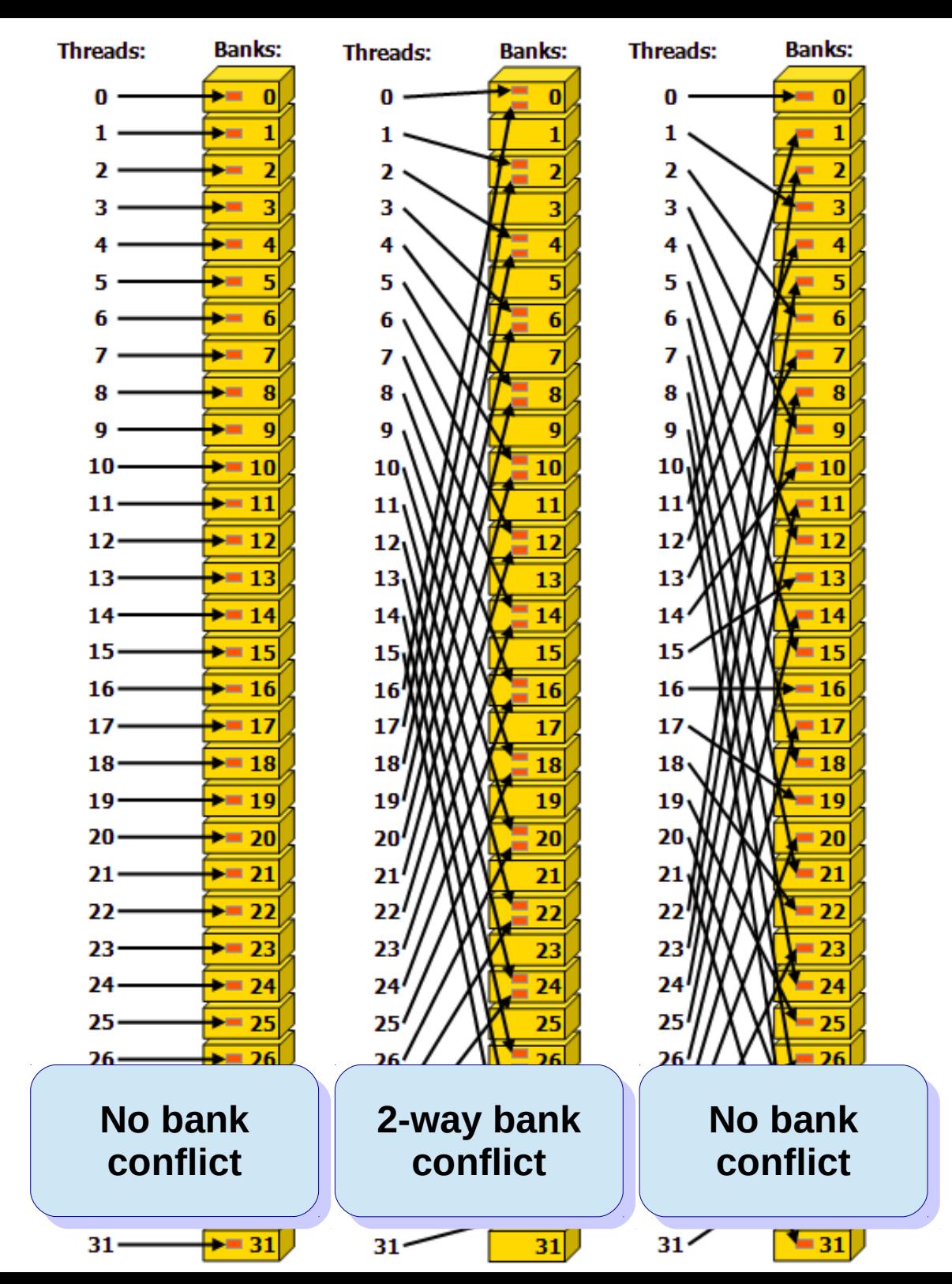

#### Source: CUDA Programming Guide

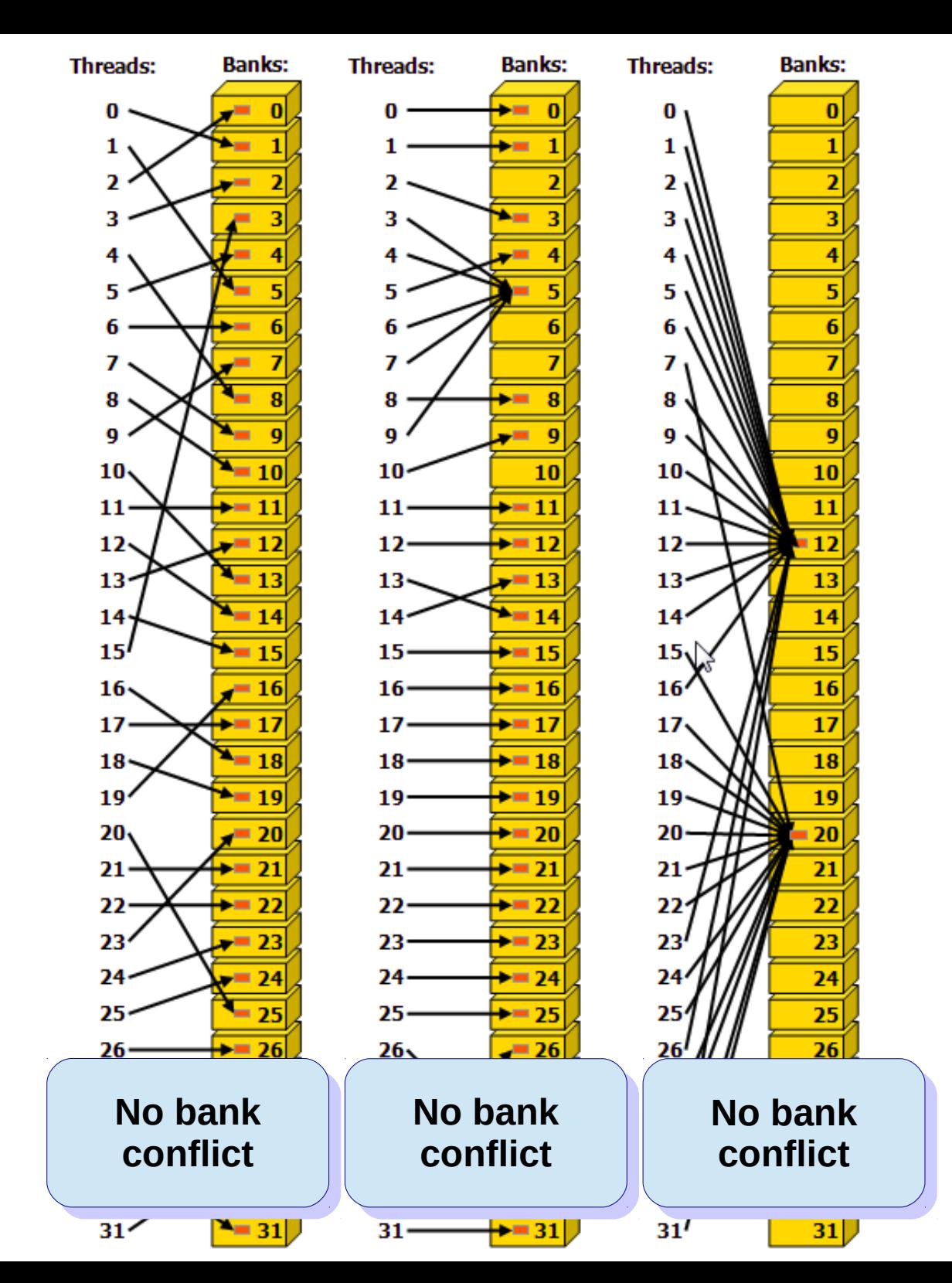

Source: CUDA Programming Guide

# Shared Memory with Multiple Arrays

#include <stdio.h> #include <stdio.h> #include <cuda.h> #include <cuda.h>

```
__global__ void dynshared(int sz, int n1) {
__global__ void dynshared(int sz, int n1) {
 extern __shared__ int s[];
 extern __shared__ int s[];
int \cdot s1 = s;int \cdot s^2 = s + n1;if (threadIdx.x < n1) s1[threadIdx.x] = threadIdx.x;
if (threadIdx.x < (sz - n1)) s2[threadIdx.x] = threadIdx.x * 100;
 __syncthreads();
 __syncthreads();
if (threadIdx.x < sz && threadIdx.x % 2) printf("%d\n", s1[threadIdx.x]);
 }
int main() {
int main() {
 int sz;
 int sz;
 scanf("%d", &sz);
 scanf("%d", &sz);
dynshared<<<1, 1024, sz * sizeof(int)>>>(sz, sz / 2);
 cudaDeviceSynchronize();
 cudaDeviceSynchronize();
eturn 0;
}
}}
```
### Texture Memory

- Fast read-only memory
- Optimized for 2D spatial access
- Definition: texture<float, 2, cudaReadModeElementType> *tex*;
- In main: cudaBindTextureToArray(*tex*, cuArray, ...);
- In kernel: ... = tex2D(*tex*, …);

#### Texture Memory

#### • Example from CUDA SDK

```
__global__ void transformKernel(float *output, int width, int height, float theta) 
__global__ void transformKernel(float *output, int width, int height, float theta) 
unsigned x = \text{blockIdx}.x * \text{blockDim}.x + \text{threadIdx}.x;
 unsigned y = blockIdx.y * blockDim.y + threadIdx.y;
 unsigned y = blockIdx.y * blockDim.y + threadIdx.y;
float u = (float)x - (float)width / 2;float v = (float)y - (float)height / 2;float tu = (u * cosf(theta) - v * sinf(theta)) / width;
float tv = (v * cosf(theta) + u * sinf(theta)) / height;
output[y * width + x] = tex2D(tex, tu + 0.5, tv + 0.5);
{
}
```
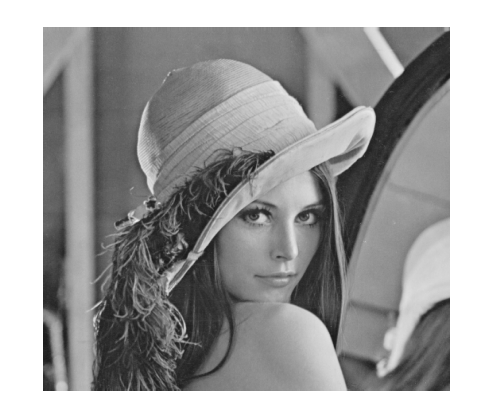

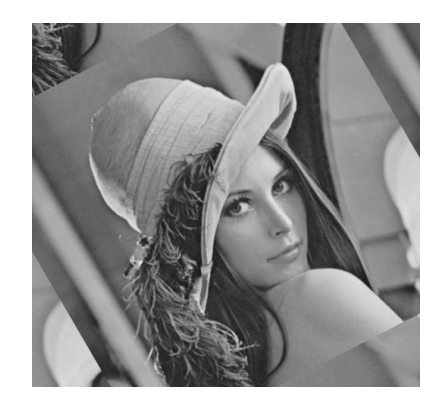

# Constant Memory

- Read-only Memory
- 64KB per SM
- Definition: **constant** unsigned meta;
- Main: **cudaMemcpyToSymbol**(meta, &hmeta, sizeof(unsigned));
- Kernel: data[threadIdx.x] = meta[0];

#### Constant Memory

```
#include <cuda.h>
#include <cuda.h>
#include <stdio.h>
#include <stdio.h>
__constant__ unsigned meta[1];
__constant__ unsigned meta[1];
__global__ void dkernel(unsigned *data) {
__global__ void dkernel(unsigned *data) {
 data[threadIdx.x] = meta[0];
 data[threadIdx.x] = meta[0];
}
}
__global__ void print(unsigned *data) {
__global__ void print(unsigned *data) {
printf("%d %d\n", threadIdx.x, data[threadIdx.x]);
 }
int main() {
int main() {
unsigned hmeta = 10;
 cudaMemcpyToSymbol(meta, &hmeta, sizeof(unsigned));
 cudaMemcpyToSymbol(meta, &hmeta, sizeof(unsigned));
 unsigned *data;
 unsigned *data;
 cudaMalloc(&data, 32 * sizeof(unsigned));
 cudaMalloc(&data, 32 * sizeof(unsigned));
dkernel<<<1, 32>>>(data);
cudaDeviceSynchronize();
 print<<<1, 32>>>(data);
 print<<<1, 32>>>(data);
 cudaDeviceSynchronize();
 cudaDeviceSynchronize();
return 0;
}
}
```
}

# Shared Memory with Multiple Arrays

#include <stdio.h> #include <stdio.h> #include <cuda.h> #include <cuda.h>

```
__global__ void dynshared(int sz, int n1) {
__global__ void dynshared(int sz, int n1) {
 extern __shared__ int s[];
 extern __shared__ int s[];
int \cdot s1 = s;int \cdot s^2 = s + n1;if (threadIdx.x < n1) s1[threadIdx.x] = threadIdx.x;
if (threadIdx.x < (sz - n1)) s2[threadIdx.x] = threadIdx.x * 100;
 __syncthreads();
 __syncthreads();
if (threadIdx.x < sz && threadIdx.x % 2) printf("%d\n", s1[threadIdx.x]);
 }
int main() {
int main() {
 int sz;
 int sz;
 scanf("%d", &sz);
 scanf("%d", &sz);
dynshared<<<1, 1024, sz * sizeof(int)>>>(sz, sz / 2);
 cudaDeviceSynchronize();
 cudaDeviceSynchronize();
eturn 0;
}
}}
```
# Compute Capability

- Version number: **Major.minor** (e.g., 6.2)
	- Features supported by the GPU hardware.
	- Used by the application at runtime (*-arch=sm\_62*).
- \_CUDA\_ARCH\_ is defined (e.g., 620) in device code.
- CUDA version is the software version (e.g., CUDA 10.1).

### Compute Capability

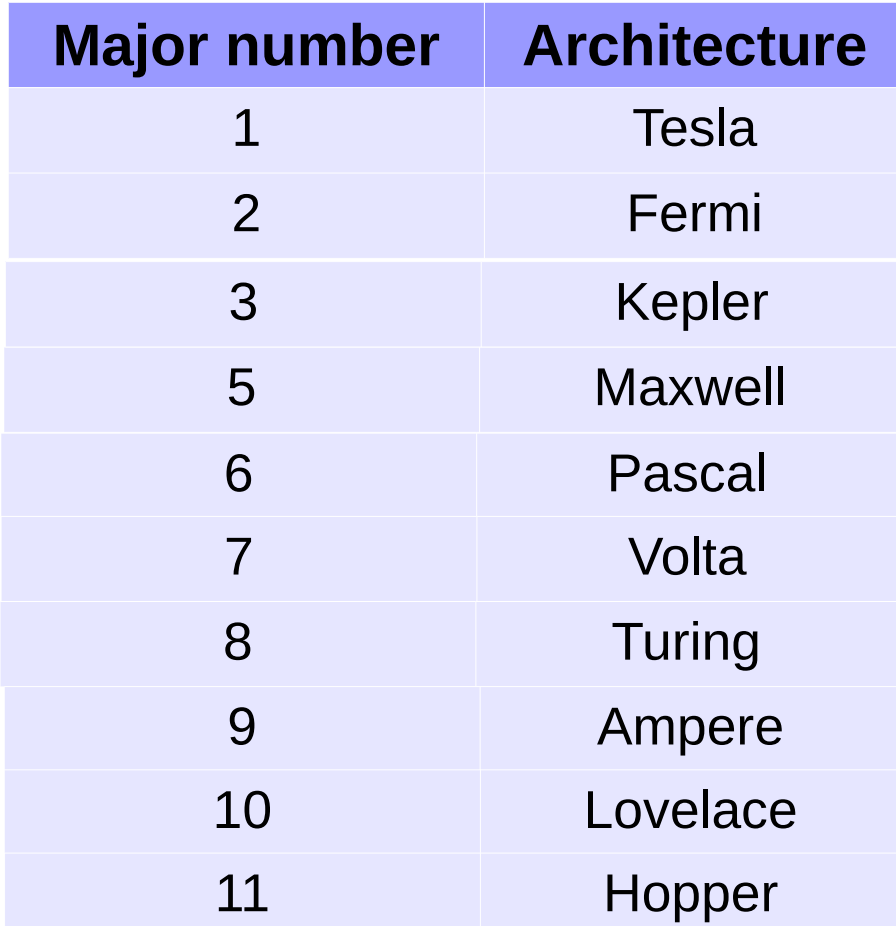

#### Compute Capability

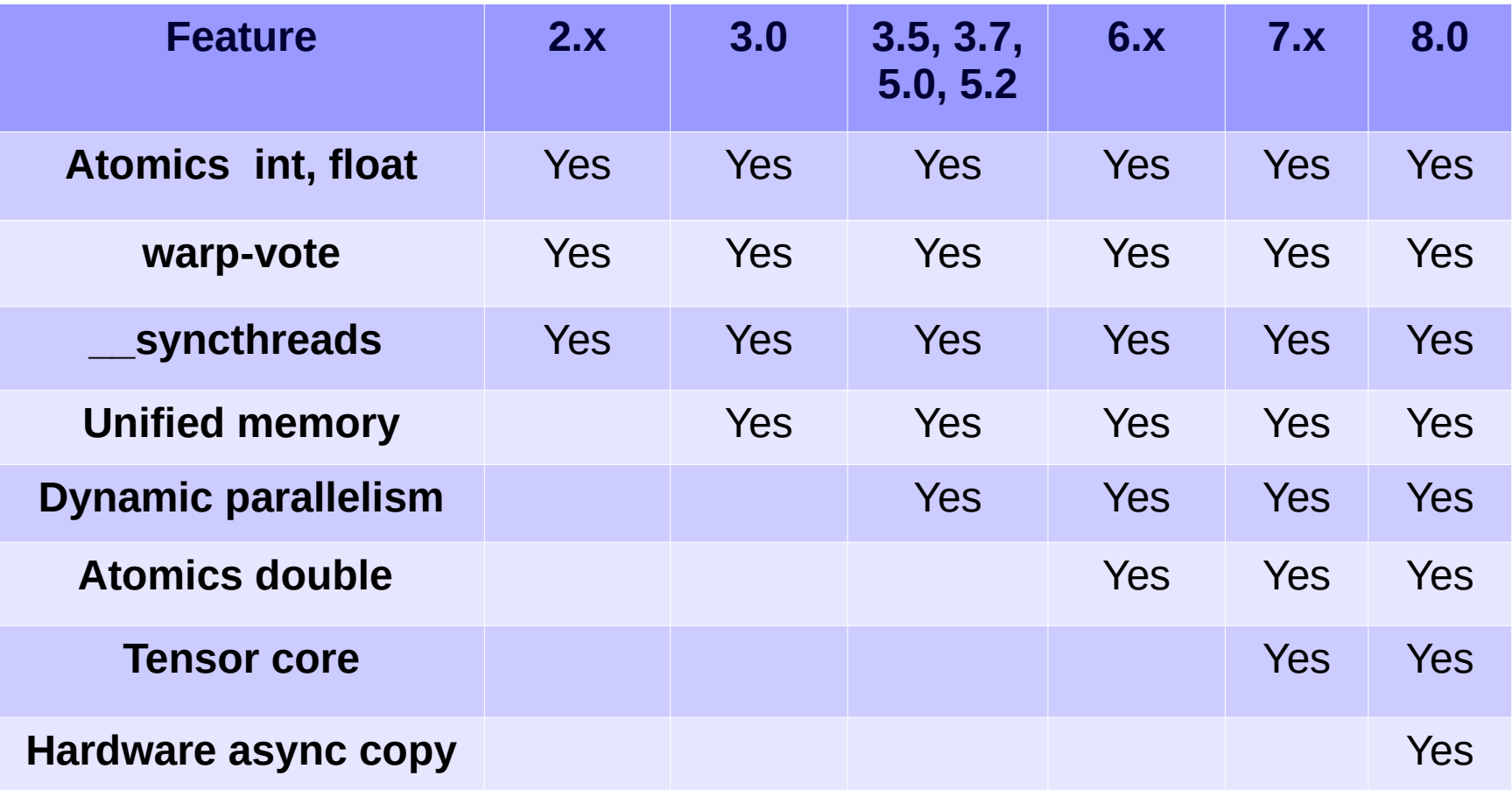

### Classwork

- Write CUDA code for the following functionality.
	- Assume following data type, filled with some values. struct Point { int x, y; } arr[N];
	- Each thread should operate on 4 elements.
	- Find the average AVG of x values.
	- If a thread sees y value above the average, it replaces all 4 y values with AVG.
	- Otherwise, it adds y values to a global sum.
	- Host prints the number of elements set to AVG.

# CUDA, in a nutshell

- Compute Unified Device Architecture. It is a hardware and software architecture.
- Enables NVIDIA GPUs to execute programs written with C,  $C++$ , Fortran, OpenCL, and other languages.
- A CUDA program calls parallel kernels. A kernel executes in parallel across a set of parallel threads.
- The programmer or compiler organizes these threads in thread blocks and grids of thread blocks.
- The GPU instantiates a kernel program on a grid of parallel thread blocks.
- Each thread within a thread block executes an instance of the kernel, and has a thread ID within its thread block, program counter, registers, per-thread private memory, inputs, and output results.
- A thread block is a set of concurrently executing threads that can cooperate among themselves through barrier synchronization and shared memory.
- A grid is an array of thread blocks that execute the same kernel, read inputs from global memory, and write results to global memory.
- Each thread has a per-thread private memory space used for register spills, function calls, and C automatic array variables.
- Each thread block has a per-block shared memory space used for inter-thread communication, data sharing, and result sharing in parallel algorithms.